## Схема кодирования RFID-меток для маркировки товаров по стандарту SGTIN на основе данных из кода товара (1 ШК) и SN (2 ШК) на этикетке товара

Последние изменения: 2024-03-26

Схема кодирования [SGTIN](https://www.cleverence.ru/support/%25D0%25A7%25D1%2582%25D0%25BE+%25D1%2582%25D0%25B0%25D0%25BA%25D0%25BE%25D0%25B5+SGTIN/) на основе данных из кода товара (первого [штрихкода](https://www.cleverence.ru/support/%D0%A8%D1%82%D1%80%D0%B8%D1%85%D0%BA%D0%BE%D0%B4/)) + серийный номер (из второго [штрихкода](https://www.cleverence.ru/support/%D0%A8%D1%82%D1%80%D0%B8%D1%85%D0%BA%D0%BE%D0%B4/)), используется для кодирования единиц товаров.

Записанные [метки](https://www.cleverence.ru/support/%25D0%259F%25D0%25BE%25D0%25B4%25D0%25B4%25D0%25B5%25D1%2580%25D0%25B6%25D0%25B8%25D0%25B2%25D0%25B0%25D0%25B5%25D0%25BC%25D1%258B%25D0%25B5+%25D0%25BC%25D0%25B5%25D1%2582%25D0%25BA%25D0%25B8+%25D0%25B2+Wonderfid/) по такой схеме будут уникальными.

Этикетка, кодируемая по такой схеме, должна содержать не менее двух [штрихкодов,](https://www.cleverence.ru/support/%25D0%25A8%25D1%2582%25D1%2580%25D0%25B8%25D1%2585%25D0%25BA%25D0%25BE%25D0%25B4%25D1%258B+EAN-128+%2528GS1-128%2529/) причем в первом из них должен быть код товара, а во втором серийный номер.

Берутся только данные из кода (первого [штрихкода](https://www.cleverence.ru/support/%D0%A8%D1%82%D1%80%D0%B8%D1%85%D0%BA%D0%BE%D0%B4/)) и серийный номер (из второго [штрихкода\)](https://www.cleverence.ru/support/%D0%A8%D1%82%D1%80%D0%B8%D1%85%D0%BA%D0%BE%D0%B4/), все остальные данные [штрихкода](https://www.cleverence.ru/support/%25D0%25A8%25D1%2582%25D1%2580%25D0%25B8%25D1%2585%25D0%25BA%25D0%25BE%25D0%25B4%25D1%258B+EAN-128+%2528GS1-128%2529/) при кодировании по этой схеме игнорируются.

**Пример этикетки::**

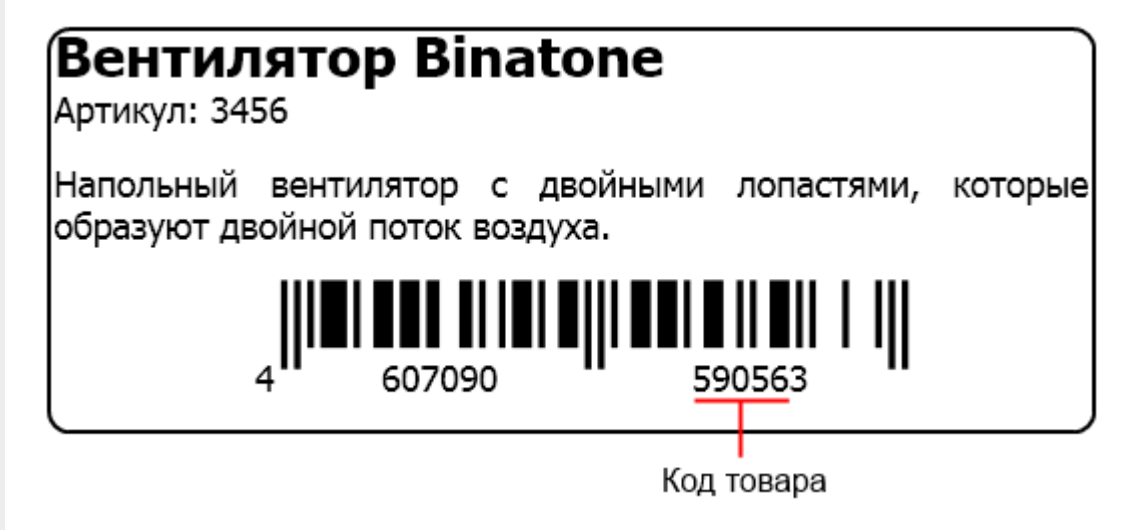

**По такой схеме кодирования [метка](https://www.cleverence.ru/support/%25D0%259F%25D0%25BE%25D0%25B4%25D0%25B4%25D0%25B5%25D1%2580%25D0%25B6%25D0%25B8%25D0%25B2%25D0%25B0%25D0%25B5%25D0%25BC%25D1%258B%25D0%25B5+%25D0%25BC%25D0%25B5%25D1%2582%25D0%25BA%25D0%25B8+%25D0%25B2+Wonderfid/) НЕ распечатается, т.к. нет второго [штрихкода](https://www.cleverence.ru/support/%D0%A8%D1%82%D1%80%D0%B8%D1%85%D0%BA%D0%BE%D0%B4/) и данных о серийном номере.**

**Пример этикетки:**

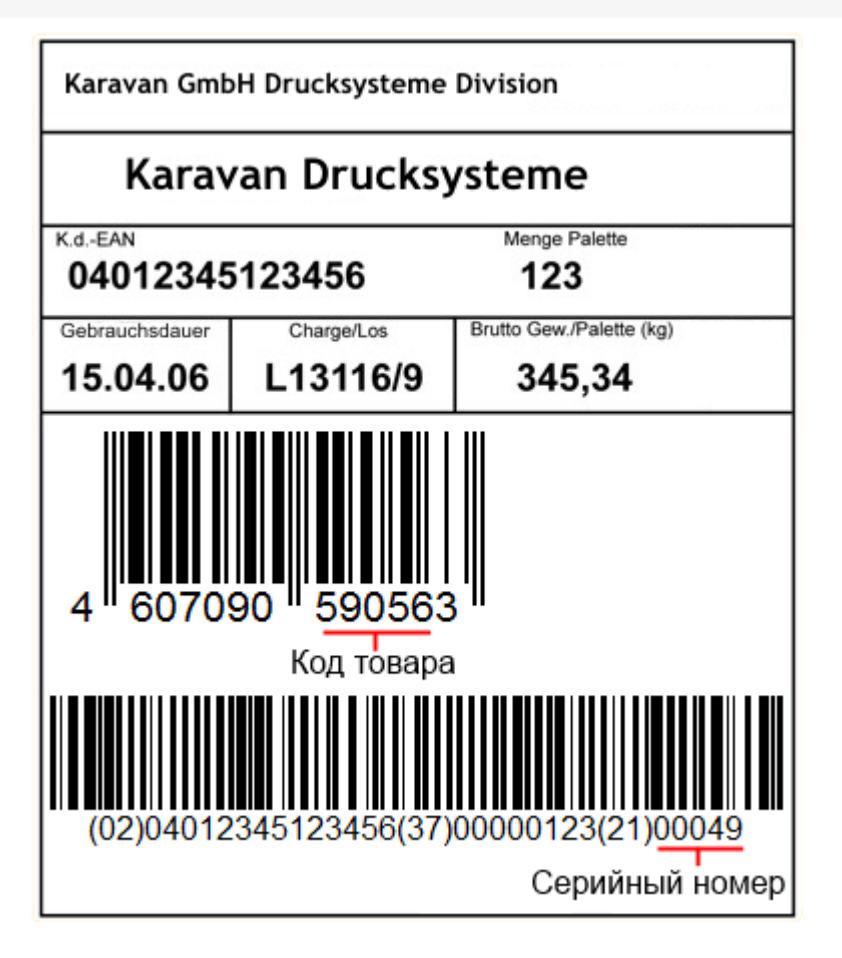

Реально символы скобок (), которые стоят вокруг [идентификаторов,](https://www.cleverence.ru/support/%25D0%25A1%25D0%25BF%25D0%25B8%25D1%2581%25D0%25BE%25D0%25BA+%25D0%25B8%25D0%25B4%25D0%25B5%25D0%25BD%25D1%2582%25D0%25B8%25D1%2584%25D0%25B8%25D0%25BA%25D0%25B0%25D1%2582%25D0%25BE%25D1%2580%25D0%25BE%25D0%25B2+EAN-128/) в [штрихкоде](https://www.cleverence.ru/support/%25D0%25A8%25D1%2582%25D1%2580%25D0%25B8%25D1%2585%25D0%25BA%25D0%25BE%25D0%25B4%25D1%258B+EAN-128+%2528GS1-128%2529/) EAN128 НЕ содержатся, а только отображаются под [штрихкодом](https://www.cleverence.ru/support/%25D0%25A8%25D1%2582%25D1%2580%25D0%25B8%25D1%2585%25D0%25BA%25D0%25BE%25D0%25B4%25D1%258B+EAN-128+%2528GS1-128%2529/) при [печати](https://www.cleverence.ru/support/%25D0%259F%25D0%25B5%25D1%2587%25D0%25B0%25D1%2582%25D1%258C+RFID+%25D0%25BC%25D0%25B5%25D1%2582%25D0%25BE%25D0%25BA/) для удобства визуального восприятия.

Данные, которые будут распознаны и использованы для кодирования по данной схеме:

- 59056 код товара в первом [штрихкоде](https://www.cleverence.ru/support/%D0%A8%D1%82%D1%80%D0%B8%D1%85%D0%BA%D0%BE%D0%B4/);
- 00049 серийный номер берется из второго [штрихкода](https://www.cleverence.ru/support/%D0%A8%D1%82%D1%80%D0%B8%D1%85%D0%BA%D0%BE%D0%B4/).

Остальные данные, указанные в [штрихкодах](https://www.cleverence.ru/support/%25D0%25A8%25D1%2582%25D1%2580%25D0%25B8%25D1%2585%25D0%25BA%25D0%25BE%25D0%25B4%25D1%258B+EAN-128+%2528GS1-128%2529/) этикетки, при кодировании [метки](https://www.cleverence.ru/support/%25D0%259F%25D0%25BE%25D0%25B4%25D0%25B4%25D0%25B5%25D1%2580%25D0%25B6%25D0%25B8%25D0%25B2%25D0%25B0%25D0%25B5%25D0%25BC%25D1%258B%25D0%25B5+%25D0%25BC%25D0%25B5%25D1%2582%25D0%25BA%25D0%25B8+%25D0%25B2+Wonderfid/) по данной схеме никак не будут использованы.

## Настройка параметров схемы

Для этой схемы кодирования можно изменить параметры выбора кода товара и серийного номера, нажав

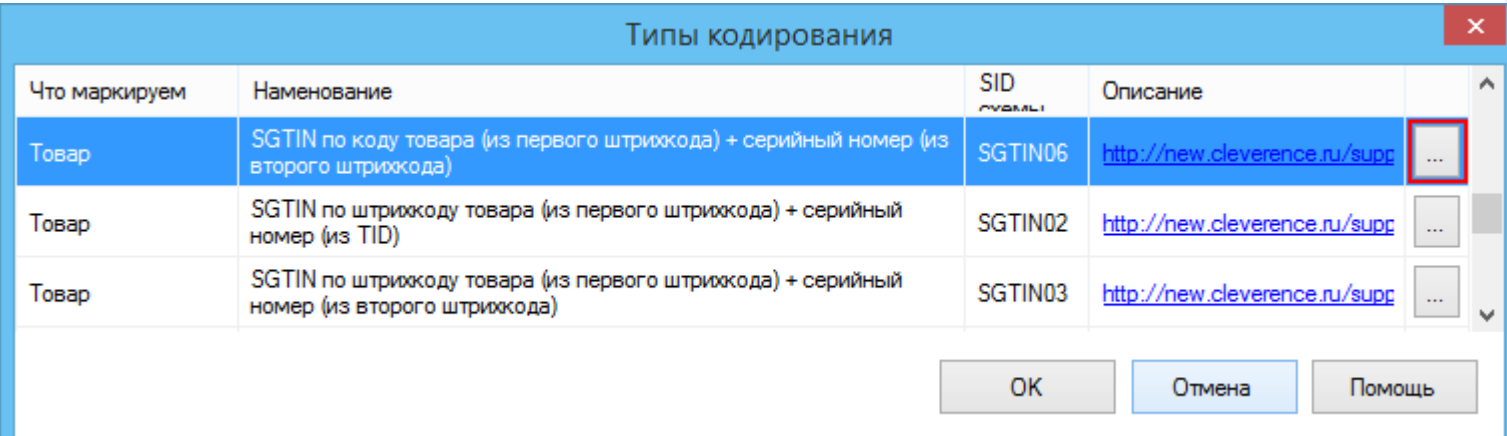

записи в метку.

Код компании - это уникальный код присвоенный компании в GS1 (EAN).

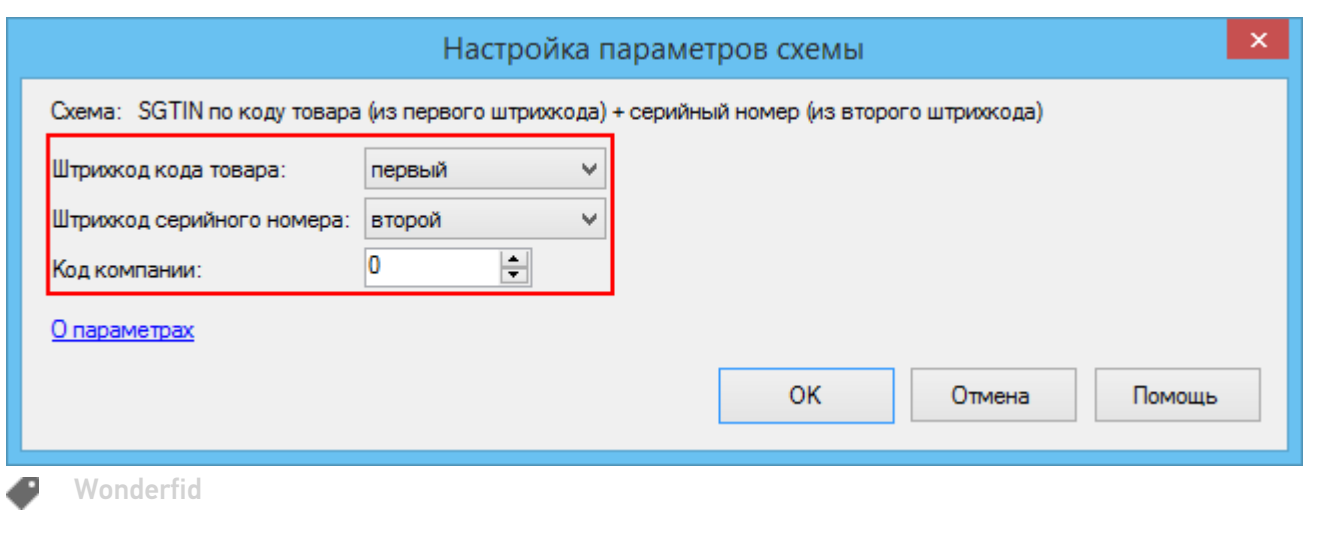

## Не нашли что искали?

 $\odot$ 

Задать вопрос в техническую поддержку